**Шиловский муниципальный район Рязанской области** зуниципальное оюджетное оощеооразовательное учреждение «мосоловская средняя» общеобразовательная школа им.В.М Фомина» муниципального образования -<br>Шиловский муниципальный район Рязанской области 391523 Рязанская область, Шиловский район, село, Мосолово, улица Рощина, дом 32а Телефон: 8 (49136) 4-35-61, 4-35-59

#### Согласовано:

Руководитель Центра «ТОЧКА РОСТА» Heley-H. П. Новикова 07.12.2023 г.

Утверждаю: И.о. директора МБОУ «Мосоловская СОШ им. В. М. Фомина» Приказ от 07.12.2023 г. № 283

#### **Центр цифрового и гуманитарного профилей «ТОЧКА РОСТА»**

#### **Дополнительная общеобразовательная общеразвивающая программа**

#### «Blender 3D»

Срок реализации - 1 год Возраст обучающихся - 13-15 лет

> Составитель - разработчик: Ибраева Н. Р., Составитель – разработчик:

с. Мосолово 2023 г.

# **ОГЛАВЛЕНИЕ**

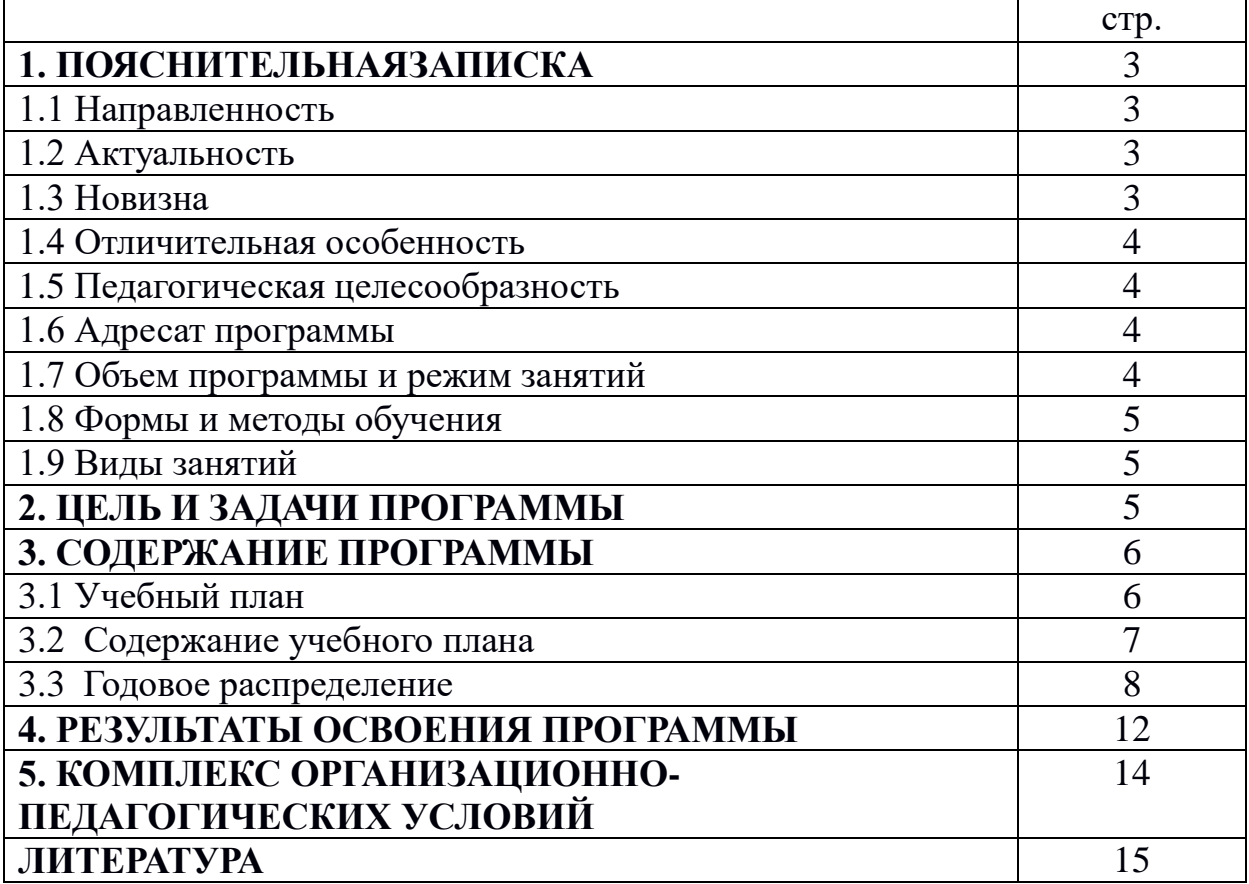

# **1. ПОЯСНИТЕЛЬНАЯ ЗАПИСКА**

#### **Педагогическая целесообразность и актуальность программы.**

Blender – программа для создания трехмерной компьютерной графики. Это не только моделирование, но и анимация, создание игр, обработка видеоматериалов. Это очень мощный и качественный пакет, который годится для профессионального 3D моделирования. Очень важно, что Blender – это свободное приложение с открытым исходным кодом для создания 3D контента, доступное во всех основных операционных системах. Изучение данной программы поможет учащимся в дальнейшем решать сложные задачи, встречающиеся в деятельности конструктора, архитектора, дизайнера, проектировщика трехмерных интерфейсов, а также специалист по созданию анимационных 3D миров для рекламной и кинематографической продукции. Сферы применения 3D графики продолжают расширяться с каждым днем, а специалисты, владеющие навыками создания анимирования 3D моделей, востребованы на рынке труда.

#### **1.1 Направленность**

Дополнительная общеобразовательная общеразвивающая программа «Точка роста» имеет художественную и научно-техническую направленность.

Уровень программы – стартовый.

#### **1.2 Актуальность**

Занятия по программе «Blender 3D» помогут развитию пространственного мышления, необходимого при освоении в школе геометрии, информатики, технологии, физики, черчения, географии.

#### **1.3 Новизна**

Новизна дополнительной общеразвивающей программы «Blender 3D» основана на комплексном и специально структурированном подходе к изучению 3d моделированию. Занятия по данной программе служат мощным мотивом к освоению знаний и умений в классических областях изобразительного искусства и навыков практических действий с различными материалами и инструментами. Данная программа способствует обучению работе над моделингом, печатью на 3D принтере, как мощную творческую составляющую в освоении обучающимся основ пространственного мышления и развития воображения в самом широком смысле этого понятия. Быстрое развитие цифровых технологий и ранняя увлеченность современных школьников в использовании различных гаджетов, сделало доступным применение средств моделирования в техническом образовании детей. Сегодня достаточно иметь компьютер для создания 3D модели. В итоге мы получаем относительно простое по доступности, но очень мощное средство развития детского технического и художественного творчества. Занятия по дополнительной общеразвивающей программе «Blender 3D» позволяют сделать

техническое образование более эффективным, насыщенным, интересным и индивидуально-ориентированным, что обеспечивает помощь в решении проблемы социальной адаптации и профессионального самоопределения обучающихся. Работа над созданием 3D модели помогает ученикам развить мышление по направлению пространственная геометрия, укрепить социальные навыки, помочь быстро погружаться в мир развивающихся технологий, что в будущем приведет к активной мозговой деятельности и сможет стать основоположным фактом адаптации в ситуациях, где нужны приобретенные знания.

#### **1.4 Отличительная особенность**

Занятия по дополнительной образовательной программе «3D моделирование в Blender» помогут развитию пространственного мышления, необходимого при освоении в школе геометрии, информатики, технологии, физики, черчения, географии.

#### **1.5 Педагогическая целесообразность**

 Педагогическая целесообразность данной программы заключается в том, что она отвечает потребностям общества в формировании компетентной творческой личности. Освоение детьми основных разделов программы способствует развитию воображения и раскрытию своих талантов на протяжении всего периода обучения.

#### **1.6 Адресат программы**

Программа рассчитана на детей в возрасте от 13 до 15 лет, не имеющих ограничения по здоровью для занятий в объединении.

Количество детей в группе не превышает 20 человек.

### **1.7 Объем программы и режим занятий**

Срок реализации программы – 1 год.

Объем программы – 29 часов.

Занятия проводятся 1 раза в неделю по 1 академическому часу (продолжительность академического часа 45 минут).

### **1.8 Формы и методы обучения**

Форма обучения – очная.

Основная форма занятия – практическая творческая деятельность ребенка.

Формы организации деятельности учащихся на занятии:

- коллективная,
- групповая,
- индивидуальная.

На занятиях используется методы работы:

- словесные,
- графические работы,
- наблюдения,
- проектный,
- разговорный.

#### **1.9 Виды занятий:**

- практическое занятие,
- мастер-классы,
- составление проектов,
- презентация,
- просмотр,
- игра.

## **2. ЦЕЛЬ И ЗАДАЧИ ПРОГРАММЫ**

**Целью** программы является освоение базовых знаний по 3D моделированию и 3D печати с использованием современных технологий, развитие творческих и технических способностей обучающихся в процессе работы над моделингом, социальной адаптации и профессионального самоопределения обучающихся.

### **Задачи**:

*Обучающие:*

 ознакомить с историей и значимостью моделинга, с терминологией 3D моделирования, с необходимыми техниками скульптинга;

 сформировать систему знаний и навыков работы с дополнительным оборудованием;

 обучить навыкам и умениям работы с разнообразными программами, техникой и информацией.

*Развивающие:*

 расширить представление о технологии создания 3D объектов, мультфильмов, 3D печати;

 развивать такие качества, как наблюдательность, пространственное воображение, логическое и визуальное мышление;

развивать у обучающихся моторику рук и чувство красоты;

 развивать творческую инициативу личности, умение работать в команде и культуру общения;

 развивать умение реализовывать свои идеи через проекты в программах для моделирования.

#### *Воспитательные:*

- содействовать профессиональному самоопределению обучающихся;
- раскрывать социальные, личные и финансовые возможности 3D моделинга;
- воспитывать интерес к информационной деятельности;
- воспитывать уважительное отношение к авторским правам.

# **2. СОДЕРЖАНИЕ ПРОГРАММЫ 2.1 Учебный план**

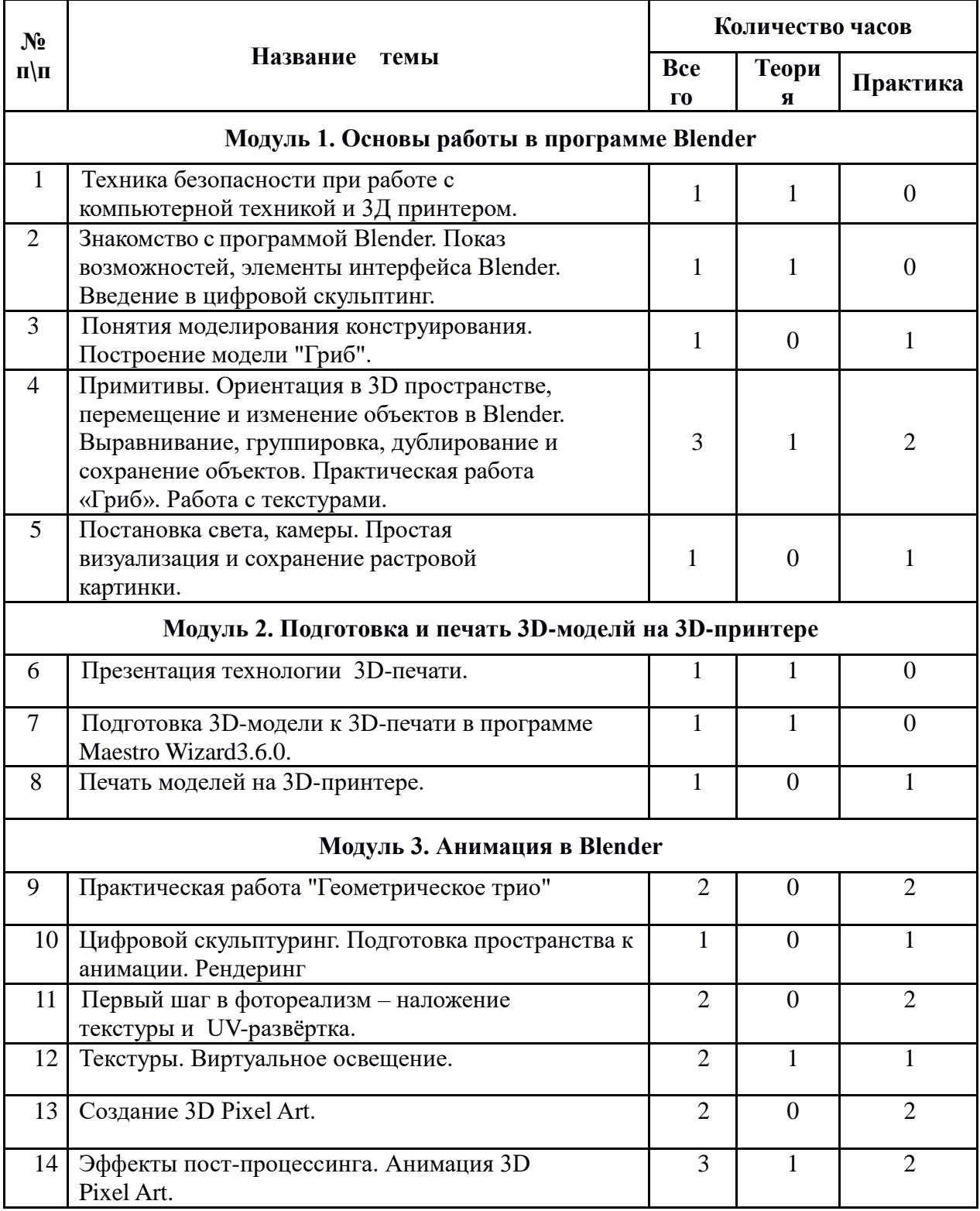

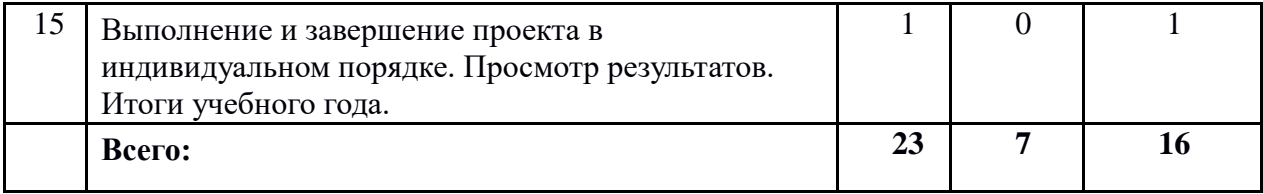

## **2.2 Содержание учебного плана**

### **Модуль 1. Основы работы в программе Blender**

Охрана труда**,** правила поведения в компьютерном классе. Знакомство с программой Blender. Показ возможностей, элементы интерфейса Blender. Практическая работа «Гриб». Понятия моделирования конструирования. Примитивы. Ориентация в 3D пространстве, перемещение и изменение объектов в Blender. Выравнивание, группировка, дублирование и сохранение объектов. Простая визуализация и сохранение растровой картинки.

Умения: анализировать графические программы с точки зрения 3D моделирования. Анализировать пользовательский интерфейс программного средства, реализовать технологию конкретной ситуации с помощью редактора трехмерной графики. Уметь передвигаться по 3D пространству и вызывать команды с помощью горячих клавиш. Уметь центрировать, перемещать, вращать, масштабировать объект – изменять размеры объектов Blender, создавать сложные графические объекты с повторяющимися и/или преобразованными фрагментами. Работать с мэш-объектами среды трехмерного моделирования, определять инструменты графического редактора для выполнения базовых операций по созданию моделей.

## **Модуль 2. Подготовка и печать 3D-моделй на 3D-принтере**

Презентация технологии 3D-печати.

Виды 3D-принтеров. Материал для печати. Виды принтеров (просмотр характеристик в интернете) – сравнительный анализ.

Подготовка 3D-модели к 3D-печати.

Теория: подготовка к 3D-печати. Сохранение модели в формате \*.stl.

Практика: подготовка проекта в программе Maestro Wizard3.6.0.

## **Модуль 3. Основы моделирования**

Управление элементами через меню программы. Построение сложных геометрических фигур, орнаментов, используя:

- инструменты нарезки удаления;
- клонирование и внедрение в сцену объектов из других файлов;
- цвета;
- цифровой скульптинг;
- наложение текстур и UV-развёртки;
- текстуры;
- виртуальное освещение;
- эффекты пост-процессинга.

Практическая работа "Геометрическое трио". Практика по движению пространственных фигур.

Создание 3D Pixel Art. Погружение в сложную анимацию. Пост обработка и монтаж полученной анимации.

|         | $N_2$           |         |                                           |         |
|---------|-----------------|---------|-------------------------------------------|---------|
|         | <b>НЕДЕ</b>     | День    |                                           |         |
| Месяц   | ЛИ              | недели  | ПРЕДМЕТ                                   | Время   |
|         | $\mathbf{1}$    |         |                                           |         |
|         |                 |         | Техника безопасности при работе с         |         |
|         |                 |         | компьютерной техникой и ЗД принтером.     |         |
|         |                 |         | Презентация оборудования для создания     |         |
|         |                 |         | 3D печати, в состав которого входит:      |         |
|         |                 |         | -принтер;                                 |         |
|         |                 |         | -ноутбук.                                 |         |
|         |                 |         | Объяснение процесса создания печатной     |         |
|         |                 |         | модели, процесс подключения и запуск      |         |
|         |                 |         | работы оборудования, подготовка сцены,    |         |
|         |                 | Понедел |                                           |         |
|         |                 |         | создание модели в подходящем для печати   |         |
|         | 04.дек          | ьник    | пространстве.                             | $1$ час |
|         | $\overline{2}$  |         |                                           |         |
|         |                 |         | Знакомство с программой Blender. Показ    |         |
|         |                 |         | возможностей, элементы интерфейса         |         |
|         |                 |         | Blender. Введение в цифровой скульптинг.  |         |
|         |                 |         | Настройка и подготовка рабочего           |         |
|         |                 |         | пространства.                             |         |
|         |                 |         | Дети учатся двигаться в пространстве окна |         |
|         |                 |         | с помощью мыши и некоторых клавиш:        |         |
|         |                 |         | перемещение, масштабирование, вращение.   |         |
|         |                 |         | С помощью команд убираем не нужные        |         |
|         |                 |         | окна в программе и добавляяем             |         |
|         |                 |         | необходимые для работы. Настраиваем       |         |
|         |                 |         | Numpad. Подборка референса для            |         |
|         |                 | Понедел | моделирования, его загрузка в сцену с     |         |
|         | $11.\text{дек}$ | ьник    | помощью горячих клавиш Shift+A.           | $1$ час |
|         | 3               |         |                                           |         |
|         |                 |         | Понятия моделирования конструирования.    |         |
|         |                 |         | Создание модели с помощью простых         |         |
|         |                 |         | геометрических тел. Приступаем к самому   |         |
|         |                 |         | скульптингу. Строим поверхность шапки     |         |
|         |                 |         | гриба. Учимся сглаживанию поверхности,    |         |
|         |                 | Понедел | переходу в разные режимы редактирования,  |         |
| Декабрь | $18.$ дек       | ьник    | управление 3D телами через активацию      | $1$ час |

 **2.3 Годовое распределение**

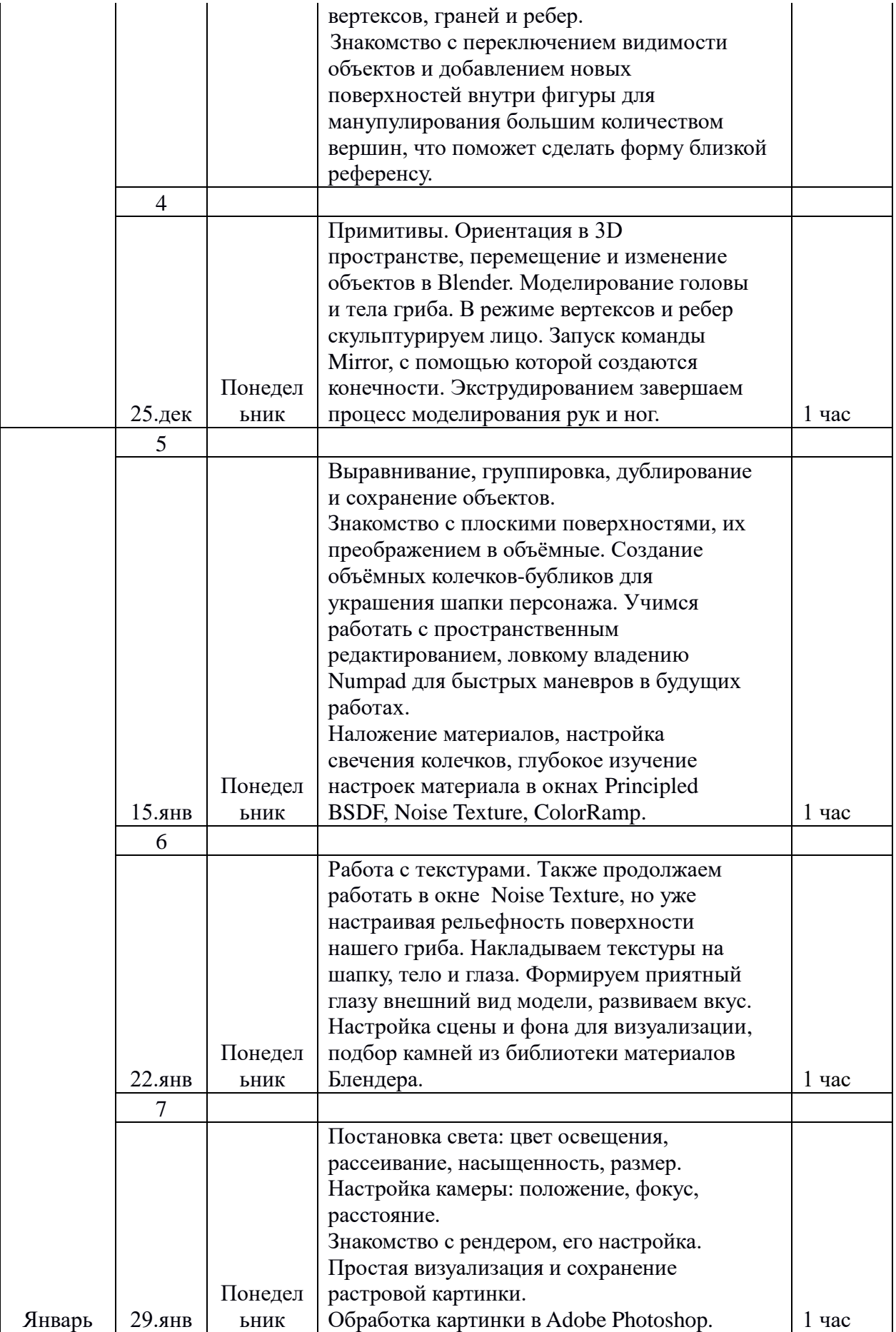

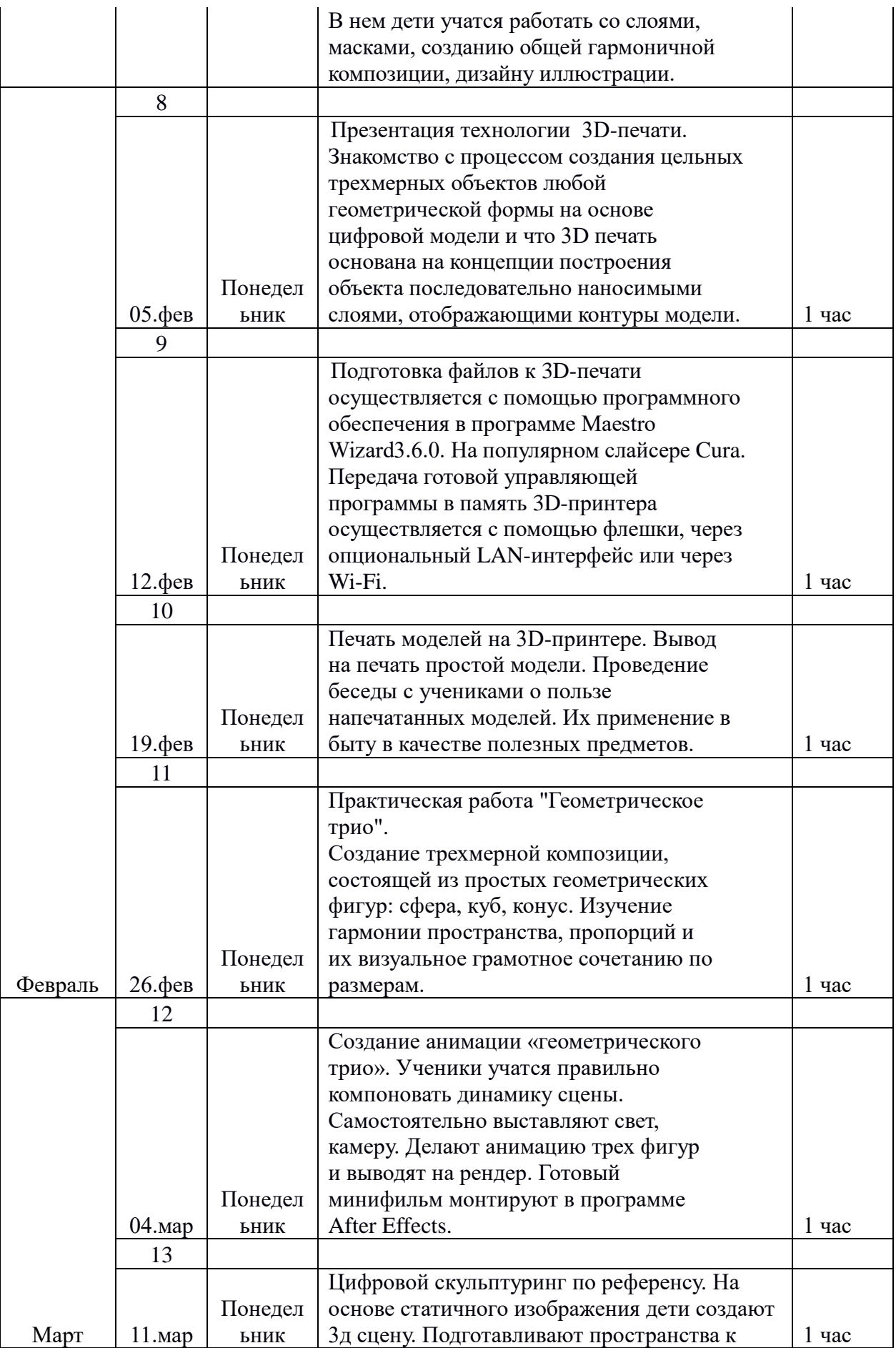

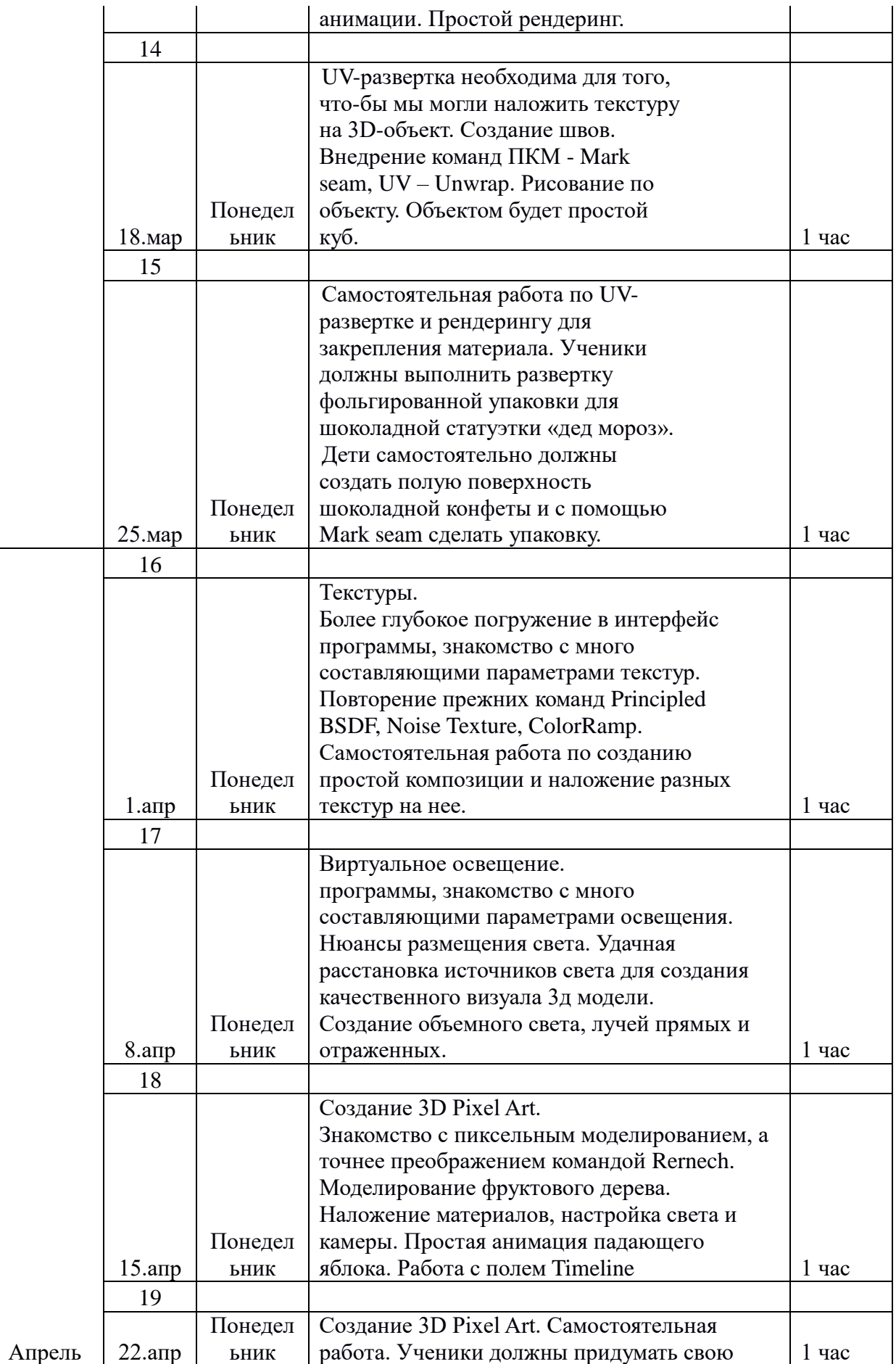

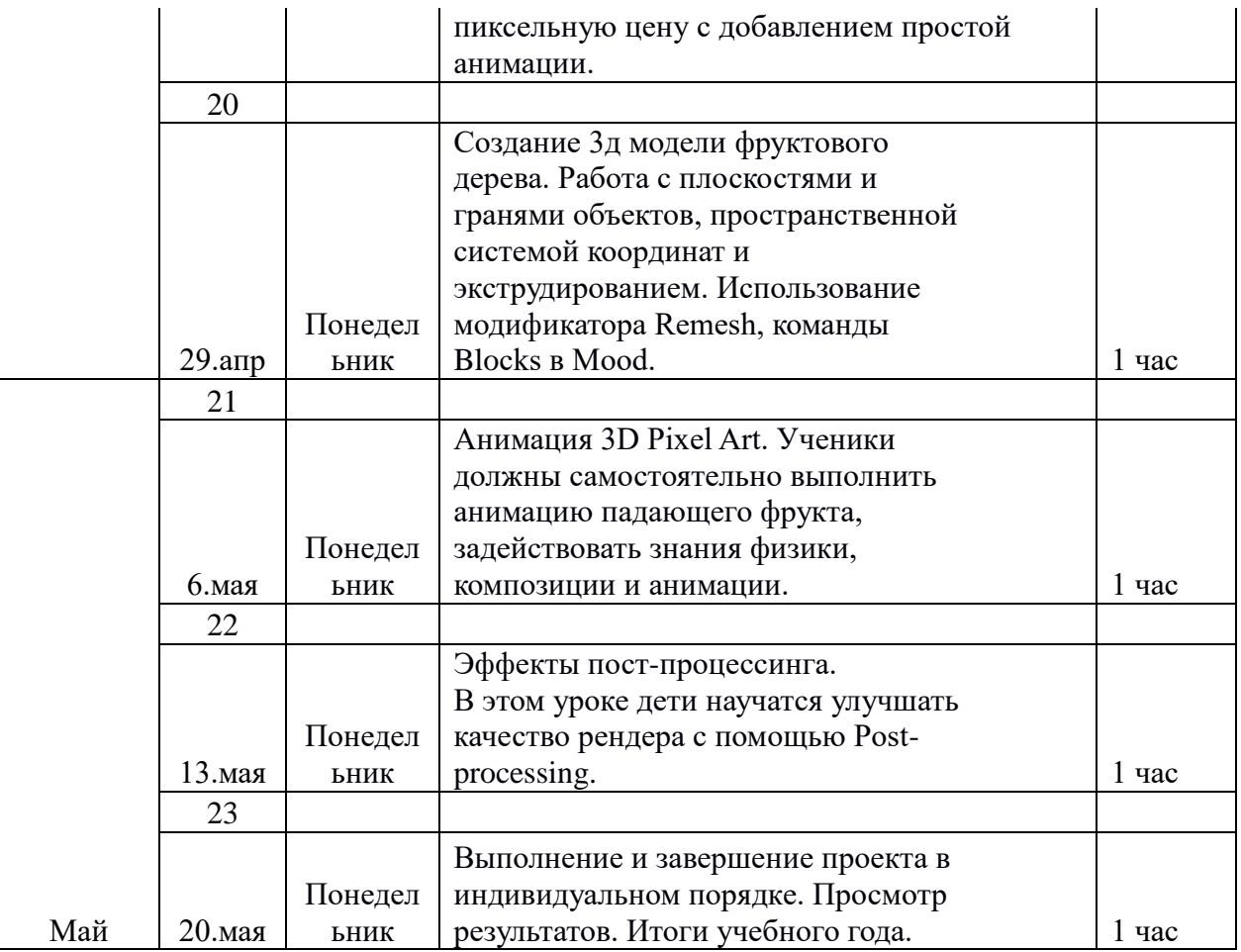

# **3. РЕЗУЛЬТАТЫ ОСВОЕНИЯ ПРОГРАММЫ**

## **Личностные результаты:**

- Проявление познавательных интересов и творческой активности;
- Получение опыта использования современных технических средств и информационных технологий в профессиональной области;
- Планирование образовательной и профессиональной карьеры;
- Проявление технико-технологичного мышления при организации своей деятельности;
- Приобретение опыта использования основных методов организации самостоятельного обучения и самоконтроля;
- Формирование коммуникативной компетентности в общении и сотрудничестве со сверстниками и взрослыми в процессе образовательной, учебно-исследовательской и творческой деятельности;
- Выражение желания учиться и трудиться в промышленном производстве для удовлетворения текущих и перспективных потребностей;
- Развитие трудолюбия и ответственности за качество своей деятельности;
- Самооценка умственных и физических способностей для труда в различных сферах с позиций будущей социализации и стратификации.
- Обучающиеся научатся самодисциплине, усидчивости, терпению, хорошо воображать и представлять в голове события, которые они собираются реализовать. Распределять свое время и силы.
- Научатся работать самостоятельно и в команде разновозрастных детей, общаться на профессиональном языке, договариваться.
- Научатся организовывать рабочее пространством.
- Будут уметь владеть программой на хорошем уровне, что может стать отличным трамплином в мир 3д моделирования и все, что связано с ним.

## **Метапредметные результаты:**

- Умение самостоятельно планировать пути достижения целей, в том числе альтернативные, выбирать наиболее эффективные способы решения задач;
- Умение применять компьютерную технику и информационные технологии в своей деятельности;
- Определение адекватных способов решения учебной или трудовой задачи на основе заданных алгоритмов, имеющимся организационным и материальнотехническим условиям;
- Умение ориентироваться в информации по трудоустройству и продолжению образованию;
- Оценивание своей познавательно-трудовой деятельности с точки зрения нравственных, правовых норм, эстетических ценностей по принятым в обществе и коллективе требованиям и принципам;
- Самостоятельная организация и выполнение различных творческих работ по моделированию и созданию технических изделий.
- Обучающиеся будут уметь четко понимать ставящуюся перед ними задачу, сразу находить решение и приступать к действию для выполнения этого вопроса.
- Будут уметь самостоятельно принимать решения, не забывая природу и живой мир вокруг.
- научатся конструктивно думать и, следовательно, верно преподносить информацию до других без искажений.
- Будут уметь логически мыслить и выражать свои идеи через дело, слово, результат.
- Будут уметь правильно расставлять приоритеты в жизни, работе, дружбе.
- Будут вести себя гармонично в живой среде и социуме.

# **Предметные результаты:**

# *Теоретическая подготовка:*

- Учащиеся будут знать как грамотно и с пользой проявить свои таланты технические и творческие.
- Будут знать, как работает мир моделинга изнутри, какие у него ценности, польза, приоритеты, масштаб. Какие сферы жизни охватывает это направление.
- Будут знать, как работать с разными командами и функциями софта.

# *Практическая подготовка:*

- Будут уметь владеть пространственным мышлением, более быстрой реакцией и сообразительностью.
- Будут уметь создавать 3д модели разного характера и вида, моделировать сцены, работать с различными видами текстуры и освещения, делать анимацию, выводить модель на печать, пользоваться 3д принтером, владеть рендерингом.
- Будут уметь работать с программой по моделингу, создавать в будущем свои фильмы, 3добъекты, сцены.
- Формирование представления об основных изучаемых понятиях: модель, эскиз, сборка, чертеж;
- Повышение уровня развития пространственного мышления и, как следствие, уровня развития творческих способностей;
- Обобщение имеющихся представлений о геометрических фигурах, выделение связи и отношений в геометрических объектах;
- Проектирование виртуальных и реальных объектов и процессов, использование системы автоматизированного проектирования;
- Моделирование и использование средств программирования;
- выполнение в 3D масштабе и правильное оформление чертежей разрабатываемых объектов;
- осуществление технологических процессов создания материальных объектов, имеющих инновационные элементы.

# **4. КОПЛЕКС ОРГАНИЗАЦИОННО-ПЕДАГОГИЧЕСКИХ УСЛОВИЙ**

# **4.1 Материально-техническое обеспечение**

Реализация программы предполагает наличие 2 учебных кабинетов необходимым оборудованием.

Компьютерный класс:

- 10 ноутбуков с установленным 3D-графичсеким редактором Blender и ПО 3D принтера Maestro Wizard3.6.0;
- 3D принтер «MaestroPiccolo»;
- Рабочее место преподавателя, оснащенное ноутбуком с установленным программным обеспечением;
- Интерактивная доска.

# **4.2 Форма аттестации**

Форма: практическое задание.

Цель: закрепить знания ученика по профильному направлению. Развить ответственность и заинтересованность к предмету.

# **4.3 Оценочные материалы**

Самостоятельная работа по UV-развертке и рендерингу для закрепления материала. Ученики должны выполнить развертку фольгированной упаковки для шоколадной статуэтки «дед мороз».

Дети самостоятельно должны создать полую поверхность шоколадной конфеты и с помощью Mark seam сделать упаковку.

Самостоятельная работа по созданию простой композиции и наложение разных текстур на нее.

Создание 3D Pixel Art. Самостоятельная работа. Ученики должны придумать свою пиксельную цену с добавлением простой анимации.

Анимация 3D Pixel Art. Ученики должны самостоятельно выполнить анимацию падающего фрукта, задействовать знания физики, композиции и анимации.

## **4.4 Методическое обеспечение программы**

# **ЛИТЕРАТУРА**

## *Для педагога*

1. Хесс Ф. «Практическое пособие. Blender 3.0 для любителей и профессионалов. Моделинг, анимация, VFX, видеомонтаж» /Солон-Пресс, 2022 2. Серова М. «Учебник-самоучитель по графическому редактору Blender 3D. Моделирование и дизайн»/Солон-Пресс, 2020 3. Руан Лоттер «BLENDER: новый уровень мастерства»/ ДМК Пресс, 2023

# *Для детей*

1. Хесс Ф. «Практическое пособие. Blender 3.0 для любителей и профессионалов. Моделинг, анимация, VFX, видеомонтаж» /Солон-Пресс, 2022 2. Оливер Вильяр «Изучаем Blender: Практическое руководство по созданию анимированных 3D-персонажей. 3-е изд»/Эксмо, 2023

## *Для родителей*

1. Хесс Ф. «Практическое пособие. Blender 3.0 для любителей и профессионалов. Моделинг, анимация, VFX, видеомонтаж» /Солон-Пресс, 2022 2. Серова М. «Учебник-самоучитель по графическому редактору Blender 3D. Моделирование и дизайн»/Солон-Пресс, 2020